## **Itinéraire cyclable de longue distance W9**

## **Étape 3 - Descriptif détaillé de la liaison entre le RAVeL de la Ligne 47 (Vennbahn) à proximité de Huldange et le RAVeL de la Ligne 163 à la Haie de Bellain (Gouvy).**

D = droite, G = gauche**.** 

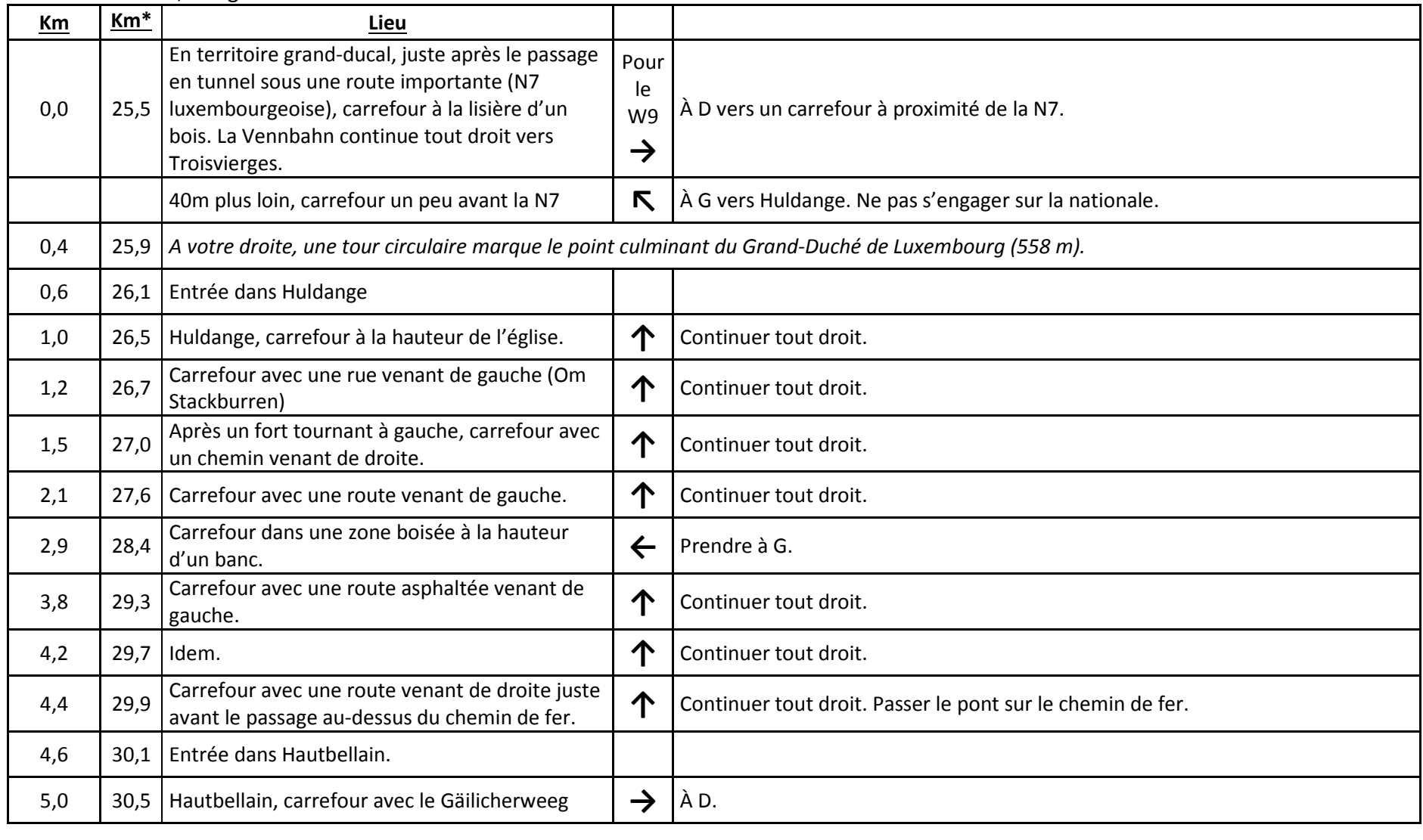

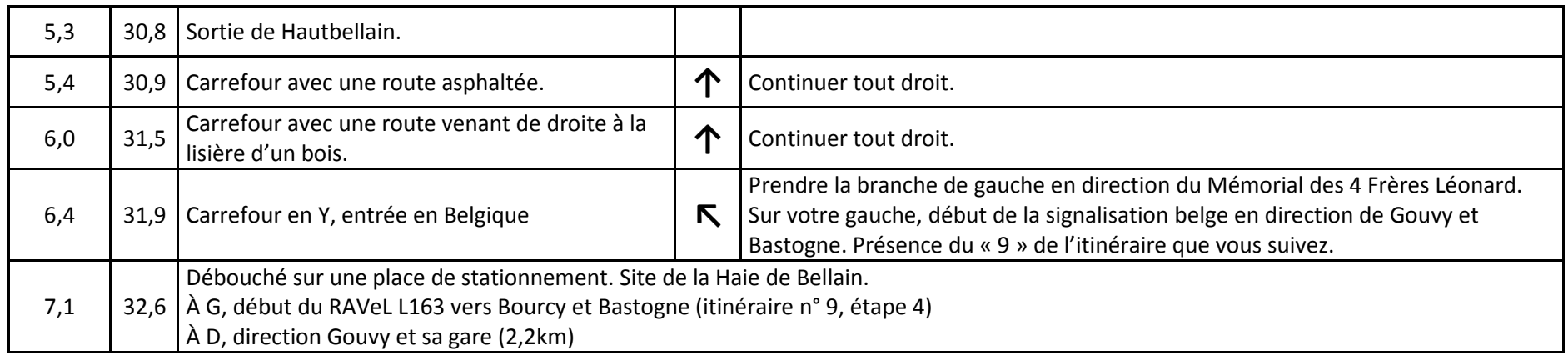

\* km de l'étape 3 (approximatifs)